**Transmeet.Tv Desktop Experience крякнутая версия Registration Code Скачать бесплатно X64**

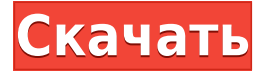

# **Transmeet.Tv Desktop Experience Crack Download**

Transmeet.Tv Desktop — это программа, которая позволяет вам редактировать и перекодировать видеофайлы с помощью другой программы на вашем ПК, а также импортировать и просматривать их на экране телевизора. Это делается с помощью приложения Adobe Air, которое позволяет использовать звуковую карту устройства для воспроизведения записанного видео с помощью микрофона. С Transmeet.Tv Desktop вы сможете импортировать свои собственные видеофайлы с видеокамер, цифровых камер или любые другие файлы, которые вы можете использовать для сбора своего видеоконтента. Программа включает видеоподсказки на экране, так что вам не потребуется полноэкранный доступ к вашим видео. Вы можете выбрать конкретный файл и начать воспроизведение. Еще одна опция, делающая программу удобной в использовании, — это возможность поиска файла по заданным критериям. И вы также можете выбрать несколько файлов одновременно. Как начать использовать Transmeet.Tv Desktop: Запуск программы прост. Вам просто нужно запустить программное обеспечение и выбрать, из какого источника вы хотите импортировать видеофайлы. После того, как вы выбрали файлы, вы можете перекодировать их с нужными настройками. Вы можете просмотреть их на своем компьютере с помощью любого программного обеспечения для работы с видео, которое вы используете в настоящее время. Другой вариант — импортировать и просматривать их на экране телевизора или любом другом видеодисплее. И вы даже можете использовать экран телевизора, а не дисплей компьютера для просмотра видеоконтента. Чтобы использовать приложение на экране телевизора, вы сможете перекодировать видео в нужный формат. Затем вы можете использовать программное обеспечение для управления видео с помощью программного обеспечения, которое вы используете. Это означает, что вы можете использовать пульт дистанционного управления для управления экраном телевизора и воспроизводить видеоконтент с помощью мыши или клавиатуры. Transmeet.Tv Desktop также может импортировать и воспроизводить контент через динамики телевизора. Он также может воспроизводить видео с флешки, которую вы подключаете к компьютеру. Когда вы закончите просмотр своих файлов, вы можете просто отключить USB-накопитель, чтобы остановить воспроизведение. Когда после этого вы подключите накопитель к компьютеру, вы увидите все видеофайлы, которые вы импортировали. Это позволит вам выбрать и перекодировать их с нужными настройками. Вы также можете перекодировать их на экран телевизора. Скриншоты рабочего стола Transmeet.Tv: Системные Требования: Операционные системы: Виндовс 7, 8, 10 Системные Требования: Версия

## **Transmeet.Tv Desktop Experience Free Download**

Смотрите и слушайте видео с любого ПК, независимо от его локальной сети, с помощью прилагаемого апплета в вашем программном обеспечении или в вашем браузере. . Эта версия Transmeet.Tv Desktop Experience работает в следующих операционных системах. Mac OS X Snow Leopard 10.6.x Виндовс 7, Виста, ХР, 2000 Примечание. Для работы в любой из следующих операционных систем потребуется установка Microsoft.Net Framework. Windows ME, 2000, XP Виндовс Виста, Вин7 Вам не нужен Adobe Flash для запуска этого

приложения.#!/bin/bash если II "\$SUDO USER" II: тогда экспорт DEBIAN FRONTEND=неинтерактивный ждать sudo -i -u "\$SUDO USER" "\$@" elif [[ "\$KUBECTL" ]] && [[ "\$INSTALL TIME" ]]; тогда экспорт DEBIAN FRONTEND=неинтерактивный ждать kubectl --context "\${INSTALL CONTEXT}" shell -c install -f "\${INSTALL FILE}" фи # TODO: мы будем поддерживать новую запись в meta/minimal-k8s, которая указывает на # RC-релиз нового дистрибутива k8s. Случай внутрисосудистой крупноклеточной В-клеточной лимфомы с поражением костного мозга, проявляющейся синдромом, напоминающим синдром Свита. Мы сообщаем о случае внутрисосудистой крупноклеточной В-клеточной лимфомы (ВВККЛ) с поражением костного мозга (КМ) у 47-летней женщины с системной красной волчанкой. У пациента были лихорадка, эритематозные поражения на лице, бедрах и руках и массивный плеврит. Биопсия пораженной кожи показала инфильтрацию опухолевой лимфоидной популяции с рассеянными крупными клетками. При иммуногистохимическом исследовании эти крупные клетки были положительными в отношении CD20 и CD79b, но отрицательными в отношении CD10. Опухолевые клетки также были положительными в отношении Bcl-2 и CD25, но отрицательными в отношении Bcl-6. Флуоресцентная гибридизация in situ продемонстрировала перестройку генов I и и с-тус во всех опухолевых клетках. Состояние больного быстро ответило на комбинированную химиотерапию ритуксимабом,

циклофосфамидом, доксорубом. 1eaed4ebc0

## **Transmeet.Tv Desktop Experience Crack+ With Full Keygen For Windows**

С Transmeet.Tv Desktop вы сможете просматривать все свои видео на рабочем столе вашего ПК, а одним щелчком мыши открывать предпочитаемый браузер и смотреть их прямо в нем. Transmeet.Tv Desktop позволяет просматривать ваши файлы, изображения, видео, аудио, данные, документы и другие сохраненные объекты. Программа может помочь вам организовать и найти ваши файлы, создать локальный веб-сервер, восстановить потерянные данные и многое другое. Эта видеоутилита является приложением Adobe AIR, поэтому ее можно запустить из ЛЮБОГО приложения с поддержкой AIR. Чтобы сэкономить доступное место в вашей системе и повысить производительность программы, вы можете выбрать уровень анимационных эффектов, которые вы хотели бы иметь в своих видео. Положение, время и формат отображения субтитров можно настроить в соответствии с вашими потребностями. Transmeet.Tv Desktop использует Flash Player 10 и может поддерживать любую версию проигрывателя вплоть до версии 8.x включительно. Программу также можно использовать в полноэкранном режиме. - Позволяет конвертировать любой видеофайл в любой файл изображения. - Позволяет разделять/объединять видеофайлы. - Позволяет редактировать ваши видео файлы. - Позволяет добавлять текст, таблицу, озвучку к вашим видео. - Позволяет добавлять плейлисты к вашим видео. - Позволяет добавлять субтитры к вашим видео. - Позволяет изменить качество вашего видео. - Позволяет добавлять/удалять из/в список воспроизведения видео. - Позволяет просматривать сведения о ваших видеофайлах. - Позволяет конвертировать выбранное видео в другой формат видео. - Позволяет конвертировать видео в файлы изображений. - Позволяет конвертировать видео в видеофайл. - Позволяет конвертировать видео в файл изображения GIF. - Позволяет создавать видеофайл ogv. - Позволяет создать веб-видео файл. - Позволяет сжимать/распаковывать/изменять размер видео/аудиофайла. - Позволяет копировать/перемещать видеофайлы в/из выбранной папки. - Позволяет открывать/закрывать диалоговое окно Открыть. - Позволяет печатать медиафайлы. - Позволяет печатать файлы/папки на выбранном принтере. - Позволяет делиться своими видео с другими через популярные социальные сети. - Позволяет извлекать аудио/видео

## **What's New in the Transmeet.Tv Desktop Experience?**

Transmeet.Tv Desktop Experience был разработан как быстрый и простой способ просмотра видеоконтента на вашем ПК. Больше никаких хлопот с загрузкой и установкой специального программного обеспечения. Просто скопируйте файлы в свою веб-папку и установите Transmeet.Tv Desktop Experience. Это все. Он работает с веб-страницами, потоковым видео, фильмами и файлами Adobe AIR, включая рипы Blu-Ray. Adobe AIR Video Utility позволяет просматривать потоковое видео через подключаемый модуль Adobe Flash Player в простом в использовании приложении. Программа проста в использовании и может быть перенесена на рабочий стол для мгновенного просмотра. Плоский пользовательский интерфейс позволяет получить доступ ко всем всплывающим подсказкам и функциям интерфейса. Основная функция Adobe AIR Video Utility заключается в потоковой передаче видеоконтента с помощью подключаемого модуля Adobe Flash Player. Поставляемая бесплатная версия позволяет передавать потоковое видео из следующих форматов URL: Flash Video, FLV, F4V, F4A, SWF и

MXV. Их можно передавать в приложение Adobe AIR. В обновленной версии вы также сможете транслировать видеоконтент из форматов URL MP4, MP3, MP3, FLV, F4V, F4A, SWF, JPEG, PNG и GIF. Веб-сайт www.transmeet.tv предоставляет URL-адреса для вашего потока. Таким образом, вы даже можете отображать и слушать онлайн-радиопередачи. Вы можете хранить или даже транслировать видео в файлы: MP3, MP4, FLAC, OGG, OGA и FLV. Вы можете выбрать качество сжатия и размер сохраняемого видео. Кроме того, Adobe AIR Video Utility позволяет выполнять потоковую передачу видео, хранящихся на вашем ПК, с форматами URL: FLA, M4V, WEBM и MP4/X-AAC. Если вы установили видеокарту с пониженной тактовой частотой, вам нужно будет применить следующие настройки в реестре, чтобы включить визуальное качество Windows Aero: Если на вашем ПК не установлен Диспетчер устройств, выполните шаги, описанные в официальном введении Диспетчера устройств, чтобы вручную добавить узел устройства: Если вы не можете установить Диспетчер устройств, выполните следующие действия: Перейти в меню «Пуск» Выберите «Выполнить» В поле «Открыть» введите: regedit Затем нажмите Enter и следуйте инструкциям.

# **System Requirements For Transmeet.Tv Desktop Experience:**

Минимум: ОС: Windows XP/Vista/7/8 Процессор: Intel Core 2 Duo E2180 с тактовой частотой 2,4 ГГц или AMD Athlon X2 64 X2 4400+ Память: 2 ГБ Графика: Nvidia 9600 GT, ATI Radeon HD 3650 или лучше DirectX: версия 9.0c Хранилище: 700 МБ свободного места Дополнительные примечания: Примечания по совместимости и производительности: Нинтендо ДС / ДС Лайт Рекомендуется использовать контроллер Wii U GamePad.

Related links: